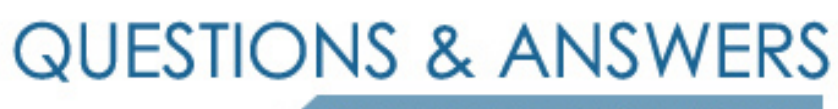

Kill your exam at first Attempt

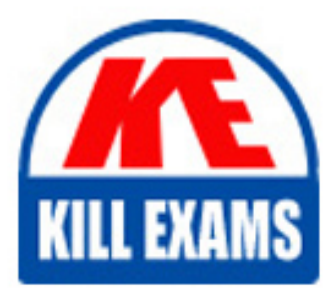

C2020-625 Dumps C2020-625 Braindumps C2020-625 Real Questions C2020-625 Practice Test C2020-625 dumps free

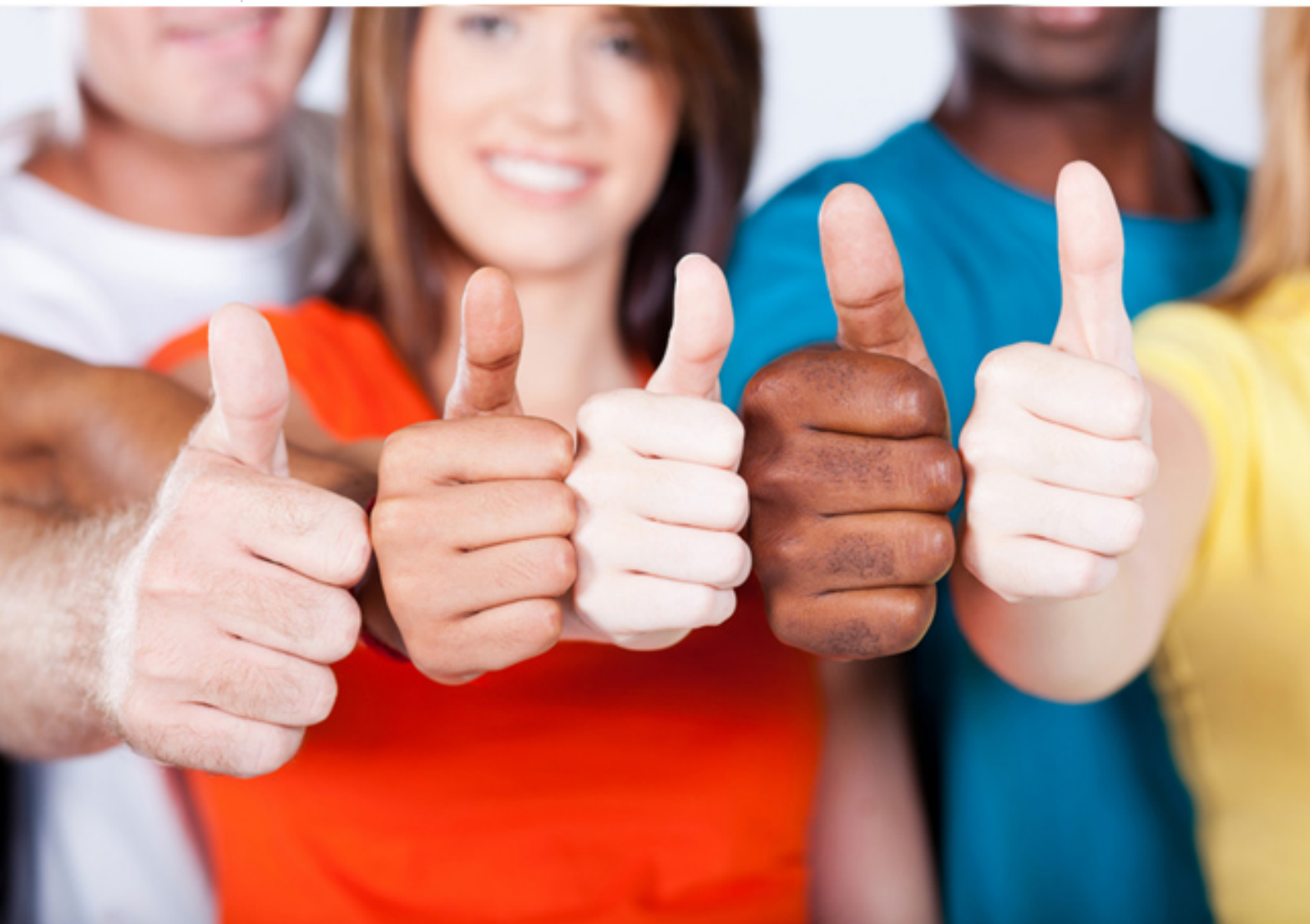

**IBM**

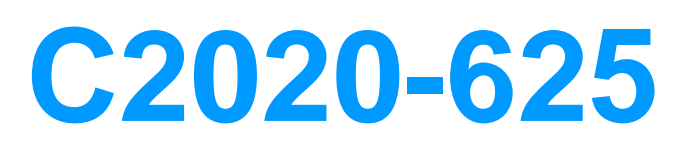

IBM Cognos 10 BI Data Warehouse Developer

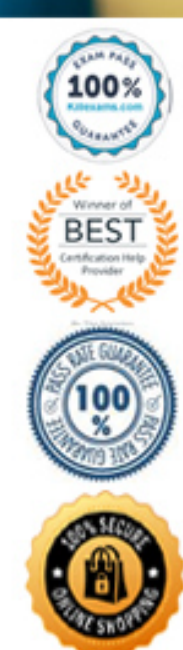

- A. User-defined folders cannot be exported.
- B. During importing, duplicate components are automatically renamed.
- C. User-defined folders cannot be imported.
- D. During importing, dependent components are automatically selected.

#### **Answer:** D

#### **QUESTION:** 75

 To reduce memory usage, what should be done when setting up dimension breaking for a fact build?

 A. Ensure that each data source is sorted by the same set of dimensions, in the same sequence.

 B. Specify at least one aggregate rule for each dimension element for which breaking is enabled.

C. Disable the hash table and page pool for the fact build.

D. Disable late arriving facts processing for the fact build.

#### **Answer:** A

#### **QUESTION:** 76

 When executed, what will the following command line string do?"c:\program files\cognos\c8\bin\rundsjob.exe" -P "ODBC" "DSN=DS\_Advanced;DBMS=(other)" "Inventory\_Fact\_Data"

VTRACE\_VALUES=PROGRESS,DETAIL,INTERNAL,SQL,EXECUTEDSQL,USER,V ARIA BLE

A. Execute a fact build called Inventory\_Fact\_Data.

B. Add tables (such as INTERNAL) to the Inventory\_Fact\_Data database.

C. Execute a JobStream called Inventory\_Fact\_Data.

D. Create a database called Inventory\_Fact\_Data and add a connection to it.

#### **Answer:** C

#### **QUESTION:** 77

 Equipment." For each incoming row, the developer wants to add a value that indicates the A DataStream includes two different data sources: "Golf Equipment" and "Other data source that the row comes from. What should the developer do?

- A. Create a static member for each data source in the underlying hierarchy.
- B. Add a literal to each data source that references the data source name.
- C. Specify the source identity property for each data source in the DataStream.
- D. Add a derivation to the transformation model to create a new column.

## **Answer:** B

## **QUESTION:** 78

How can a developer nest a JobStream within another JobStream?

A. Execute the first JobStream from the command line, and reference the second JobStream in the command.

B. Add a procedure node to the JobStream.

 C. Execute the first JobStream using the Data Movement Service, and include the second JobStream in the resulting task.

D. Add a JobStream node to the JobStream.

# **Answer:** D

## **QUESTION:** 79

 A developer wants to ensure that each incoming row of fact data has a corresponding location code from a dimension table. What should the developer create?

A. Lookup B. Dimensional determinant C. Member determinant D. Identifier

## **Answer:** A

## **QUESTION:** 80

When creating dimensions, what is commonly used to track historical changes?

## A. Level filters

B. Surrogate keys C. Output filters D. Derived dimensions

## **Answer:** B

## **QUESTION:** 81

 A developer has added a data source connection to a Data Manager catalog. This connection points to a relational database. The developer wants to view the contents of this database, such as the number of tables that it contains. What tool could the administrator use?

 D. Reference Explorer A. SQLTerm B. SQLTXT Designer C. ODBC Administrator

## **Answer:** A

## **QUESTION:** 82

 Several conformed dimensions have been defined and must now be delivered to the data warehouse. Which is the best way to do this?

A. Deliver the dimension tables through dimension builds.

B. Run the necessary CREATE TABLE statements in SQLTXT.

C. Deliver the dimension tables as part of a metadata collection.

D. Create a metadata dimension and add it to a metadata star.

**Answer:** A

## **QUESTION:** 83

A dimension table contains the following data:

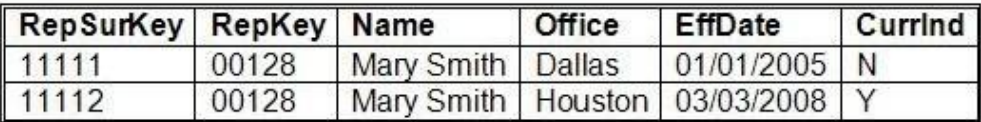

The incoming fact data is as follows:

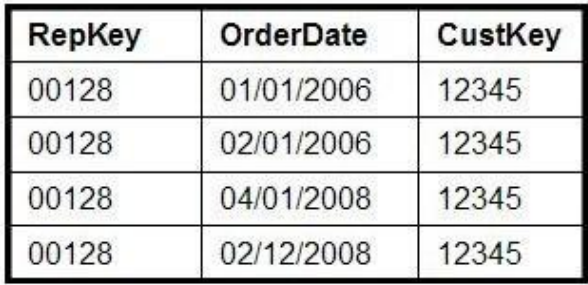

 If late arriving fact processing is enabled, what will be the value of the surrogate key assigned to the last row of fact data?

A. 11110 B. 11111 C. 11112 D. 11113

## **Answer:** B

#### **QUESTION:** 84

 Which of the following is an advantage of using conformed dimensions in a data warehouse?

A. Conformed dimensions do not require the use of surrogate keys.

B. Conformed dimensions enable users to drill from one area of their business to another.

C. Conformed dimensions enable database views to be reused across the data warehouse.

D. Conformed dimensions do not require the use of lookups.

## **Answer:** B

# For More exams visit https://killexams.com/vendors-exam-list

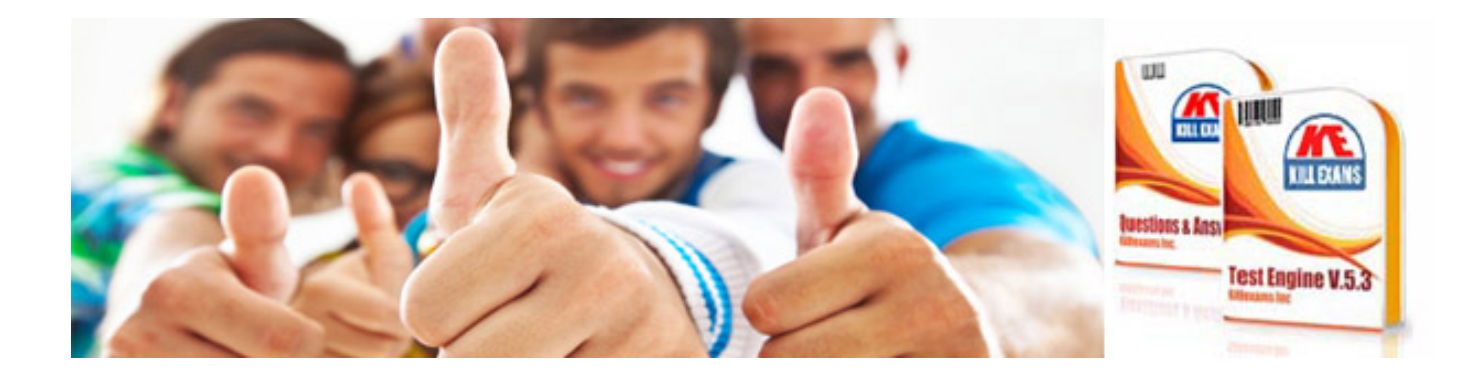

*Kill your exam at First Attempt....Guaranteed!*